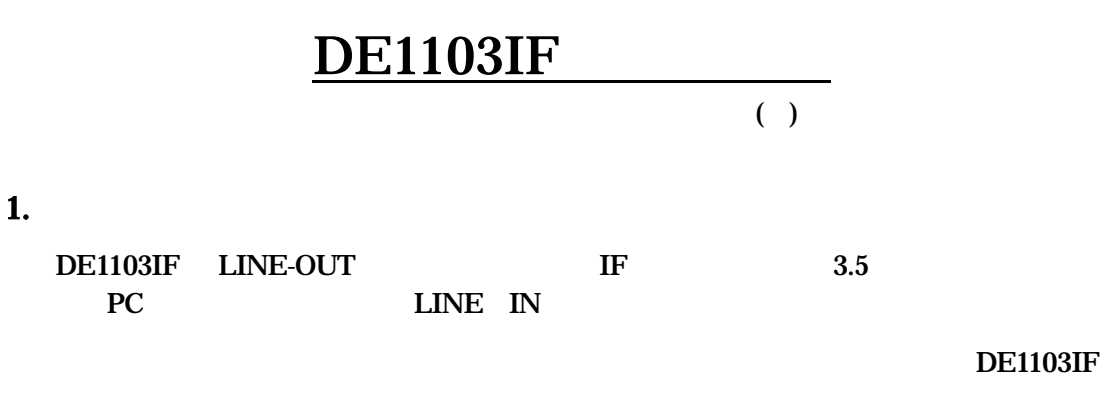

LINE-OUT PC

Windows パソコン **DE1103IF** 付属IFケーブル 银色 金色  $0000000$  $\circ$  $\circ$ MIC or LINE-IN

Line-OUT

2. 使用方法

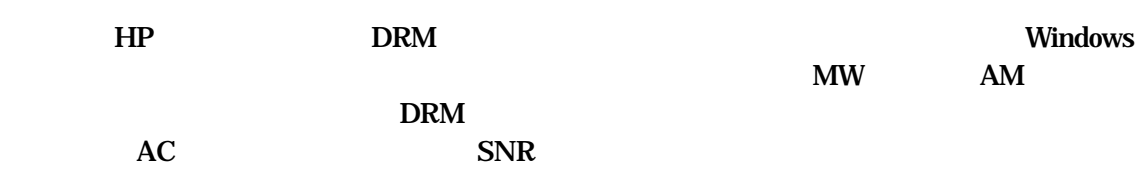

## 3. DE1103IF LINE-OUT

 $\bf IF$  which  $\bf IF$ 

 $3P$  PC

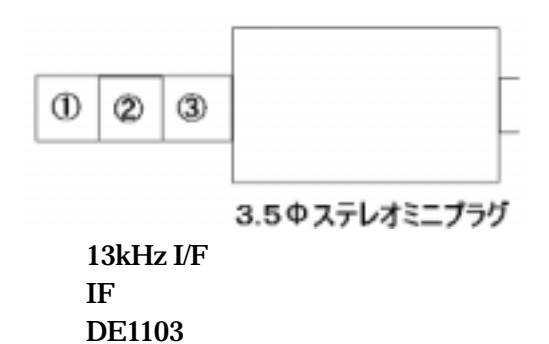

support@icas.to E-Mail FAX 03-5822-0715